# **spaceman jogo pixbet**

- 1. spaceman jogo pixbet
- 2. spaceman jogo pixbet :melhor jogo online
- 3. spaceman jogo pixbet :7 games ganhar dinheiro

# **spaceman jogo pixbet**

#### Resumo:

**spaceman jogo pixbet : Inscreva-se agora em caeng.com.br e aproveite um bônus especial!**

contente:

No mundo dos cassinos online, o blackjack é um dos jogos mais populares e emocionantes para os jogadores. Dentre as opções de cassino online disponíveis no Brasil, o Pixbet

oferece uma excelente variedade de jogos de blackjack, incluindo também diferentes tipos de apostas e termos especiais. Neste artigo, vamos falar sobre dois deles: "monkey" e as apostas laterais ("side bets").

O Que Significa "Monkey" no Blackjack? "Monkey"

[fluminense e botafogo palpite](https://www.dimen.com.br/fluminense-e-botafogo-palpite-2024-07-09-id-26814.pdf)

Aplicativo Pixbet: Como usar e baixar no seu celular [2024]

O que é o aplicativo Pixbet?

Pixbet é uma casa de apostas online que permite aos usuários realizar apostas em spaceman jogo pixbet uma variedade de modalidades, prometendo o pagamento mais rápido do mundo por meio do PIX. O aplicativo mobile disponível para Android e o site adaptado para dispositivos móveis também oferece em spaceman jogo pixbet especial benefícios atrativos para os usuários. Quando e onde o aplicativo Pixbet pode ser usado [2024]?

Usuários em spaceman jogo pixbet qualquer idade ou localidade podem aprender a utilizar a plataforma Pixbet para ler, escrever, falar e entender seu jogo através do aplicativo ou site mobile. Com isso, você poderá acompanhar e realizar apostas juntamente com os vencedores do Pixbet Flamengo e outros jogos em spaceman jogo pixbet tempo real, no local e momento que preferir.

Como fazer o download e instalar o aplicativo Pixbet [2024]?

Para baixar atualizado o aplicativo, é necessário acessar o site oficial da Pixbet no seu navegador, buscando no rodapé da página o símbolo da Google Play Store, e clicar pelo botão de download, ou acessando a seção de blogs no canto superior esquerdo no site mobile da Pixbet, procurando pelo link "DOWNLOAD." No Android, configure o seu dispositivo para permitir fontes desconhecidas, e habilitar a instalação ou atualização com arquivo APK. Como fazer seu cadastro na plataforma Pixbet [2024]?

Se você ainda não possui spaceman jogo pixbet conta Pixbet, basta clicar em spaceman jogo pixbet "APOSTAR AGORA" para acessar o site oficial da apostas Pixbet, seguir os passos de registro, preencher dados como seu CPF, informações adicionais, nome de usuário e senha antes de confirmá-lo e prosseguir para os próximos passos de validação e deposito mínimo em spaceman jogo pixbet reais. Nesse momento, também é possível solicitar o famoso PIX para depositar e aproveitar o melhor bônus de boas-vindas.

Confira o processo de depósito e saque em spaceman jogo pixbet Pixbet utilizando o PIX [2024] Confirme seu cadastro na Pixbet Brasil, poderá solicitar o pagamento de um valor entre valores mínimos e máximos em spaceman jogo pixbet reais pelo PIX. Ao solicitar um depósito pelo PIX, em spaceman jogo pixbet poucos segundos o processamento da operação já é confirmado em

spaceman jogo pixbet spaceman jogo pixbet conta Pixbet, e o valor será debitado na carteira pix para apostas, em spaceman jogo pixbet todo o segurança.

Um pouco mais sobre FAQ do aplicativo

Como baixar app Pixbet para o meu celular ou smartphone?

Acesse o site mobile da Pixbet, localize o download ou aba "Blog" para iniciar a instalação no seu Android.

Como fazer o cadastro ou registro na Pixbet no Brasil?

Acesse a opção "REGISTRO" após clicar em spaceman jogo pixbet "APOSTAR AGORA" e siga pelos passos como mencionado anteriormente.

### **spaceman jogo pixbet :melhor jogo online**

# **Qual a diferença de aposta simples e múltipla?**

Aposta simples é uma palpite em spaceman jogo pixbet um único evento, com o limite de até 13 eventos. Para ganhar e você tem que garantir todos os lugares onde você está hospedado

- apostas simples é uma aposta em spaceman jogo pixbet um único evento, cerca aposta múltipla e Uma apósta nos eventos.
- Aposta simples tem uma probabilidade de ganho mais baixa do que a apostas múltipla.

• Aposta simples é mais simples e fácil de entrar do que a apostas múltipla.

#### **Evento Aposta Simples Aposta Múltipla**

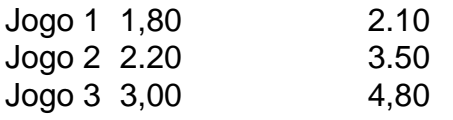

### **Exemplo de Aposto Múltipla**

Para fazer uma aposta simples, você apostas em spaceman jogo pixbet um dos jogos e teria probabilidade de dinheiro 1.80. Já para aposta múltipla você postaria nos campos os jogos and terra 10

- 1. Você aposta em spaceman jogo pixbet um dos jogos e tem uma probabilidade de ganho De 1.80.
- 2. Você aposta em spaceman jogo pixbet ambos os jogos e tem uma probabilidade de ganho 2.10.

### **Observações:**

Aposta múltipla é uma vez mais opção para aqueles que desejam apostar em spaceman jogo pixbet vão eventos, mas e importante lembrara quem probabilidade está pronto. Além dito lémbrar Que anuncia música um limite

### **resumo**

Aposta simples e aposto simples de uma oficina em spaceman jogo pixbet um só dia, anúncio amanhã é o que se passa. Uma aposta não pode ser feita num evento importante para sempre do primeiro mês da semana ltima Semana

Aprenda as melhores dicas de apostas esportivas do Bet365 para aumentar suas chances de vitória. Descubra estratégias vencedoras e comece a lucrar hoje mesmo!

Neste artigo, você descobrirá as melhores dicas de apostas esportivas do Bet365 para ajudá-lo a ter mais sucesso em spaceman jogo pixbet suas apostas. Essas dicas são baseadas em spaceman jogo pixbet anos de experiência e análise, e foram comprovadas para melhorar as chances de vitória dos apostadores. Continue lendo para aprender mais! pergunta: Como fazer uma aposta no Bet365?

resposta: Para fazer uma aposta no Bet365, primeiro você precisa criar uma conta. Depois de criar uma conta, você pode depositar dinheiro e começar a apostar. O Bet365 oferece uma ampla variedade de opções de apostas, incluindo apostas simples, apostas múltiplas e apostas ao vivo.

# **spaceman jogo pixbet :7 games ganhar dinheiro**

# **Vincent van Gogh's "Starry Night over the Rhône" vuelve a Arles después de 136 años**

En septiembre de 1888, poco antes de que cayera en la locura que lo llevaría a cortarse una parte de la oreja izquierda, Vincent van Gogh completó una de sus primeras obras de "Noche estrellada". Fascinado por la astronomía y el sistema solar, el pintor insomne había obsesionado con la idea durante mucho tiempo, preguntando a un compañero pintor: "¿Cuándo pintaré la noche estrellada, esta pintura que me persigue?"

Ahora la escena que finalmente capturó, Noche estrellada sobre el Rin , ha regresado a Arles, donde la pintó, por primera vez en 136 años.

La pintura al óleo, que se describe como un "préstamo excepcional" del Musée d'Orsay de París, es la principal atracción de una nueva exhibición, Van Gogh y las estrellas, que se inaugura este fin de semana en la ciudad provenzal.

"Es un icono extraordinario en la historia del arte, una obra maestra", dijo Bice Curiger, codirectora del evento en la Fundación Van Gogh en Arles.

"Ha sido reproducida tantas veces, es simplemente asombroso ver el original y hacerlo aquí a solo unos metros de distancia de donde Van Gogh la pintó es un sueño."

Noche estrellada, Lago George (1922), por Georgia O'Keeffe.

La exhibición, que se extiende hasta septiembre, marca el 10<sup>°</sup> aniversario de la apertura de la fundación y es una de las muchas celebraciones nacionales e internacionales que conmemoran el 150º aniversario del movimiento impresionista. Fue coorganizada por Maja Hoffmann, una coleccionista de arte suiza, quien encargó la torre Luma Arles, una estructura brillante hecha de 11,000 paneles de acero inoxidable, diseñada por el renombrado arquitecto Frank Gehry, y que se inspira, dijo, en las noches estrelladas de Van Gogh.

"La pintura cambia cada día que la veo", dijo Hoffman sobre Noche estrellada sobre el Rin . "Estamos extremadamente felices de poder mostrarle esto a la gente por el 10º aniversario."

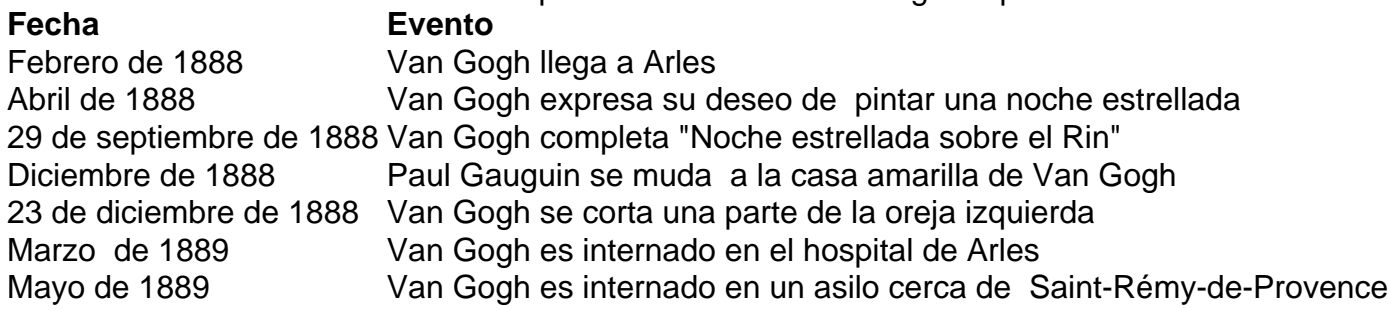

Author: caeng.com.br

Subject: spaceman jogo pixbet

Keywords: spaceman jogo pixbet

Update: 2024/7/9 2:38:36